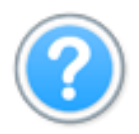

## **King Products** Printed at 20/10/2020 12:58

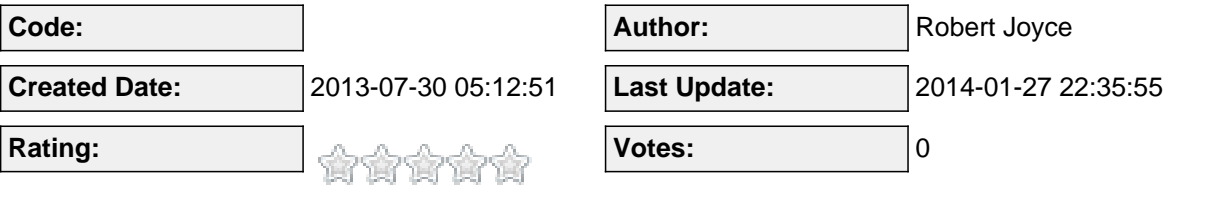

## **Content:**

The LMS Professional version contains between 18 and 20 Joomla extensions.

We have had to break it up into 2 sperate packages.

First install Pack 1 and then Pack 2.

When downloading them from our site, you will recieve a single file with \_UNZIP\_FIRST.zip at the end of the filename. Unzip this first. Then install the packages of extensions.

Once installed, you can publish and position the modules that you want and publish the plugins that you need.

You can also see our turotials section for more info.

NOTE: When installing, Please click the link to make the final permissions changes.